# 显。 Todings 。 Le

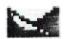

from new Tug/north

FEBRUARY 1989

Volume 7 Number 2

Officers:

President..Walt Macieski...868-6903 Veep..Jerry Stockler..516-735-9517 Editor...Henry Hein.....607-988-7789 Treasurer...Frank Filice...384-8797 Secretary...Jim Ott.........790-6052

Next Meeting: FEBRUARY 21st, @ Bergenfield HS Faculty Rm 7 pm

Motto: He are a family enjoying the unspeakable peace and freedom of being orphans (Paraphrase of G.B. Shaw "Major Barbara")

♥心見間は今♥終♥をひ♥♥♥の♥♥♥の園園にひご

Keep the home fixes burning!

Gotta keep warm somehow!

Hew Jersey UG/North P.O. Box 84 Dumont H.J. 07628

User Groups: Please Reciprocate

7. I. dings PØ Box 84 Dumont, NJ 07628 February 1989

VOLUME 7

NUMBER 2

The publication of New Jersey User Group North (NewJUG/North)

Editor: Henry Hein RD #1 Box 343 A Otego, NY 13825 607-988-7789

#### DISCLAIMER

The articles presented in this and succeeding Newsletters are solely the opinions of the authors. The NewJU6/North and the authors disclaim any responsibility for damage to programs or equipment in using any of their recommendations of program operations, adjustments, or modifications, or hardware alterations presented in these columns.

DUES ARE DUE: \$15.00/YR
KEEP INFORMED
YOUR TI IS FAR FROM DEAD!
WE NEED EACH OTHER!

#### \*\*\*\*\*\*\*\*\*\*\*\*\*\*\*\*\*\*\*\*\*\*\*\*\*\*\*\*\*

Next Meeting: February 21
At Dumont High School Faculty Lounge
7:00 pm

#### 

JANUARY MEETING MINUTES: by Jim Ott

The meeting came to order at 7:15 with an attendance of 14 members. Two of our former members attended the meeting and rejoined the club. We welcome the return of Craig Sudman and Vice President Emeritus, Roger Harrison, who in our early years made himself known to the TI community with his expertise, tutorials, and lectures, besides leading SI6 groups on E/A programming.

The first topic discussed was publicizing the U6 on Cable TV bulletins. Three members of the group volunteered to get the message out to three separate cable services in the

area to spread the club's message. The cable services do not charge fees to subscribers and non-profit organizations. Postings for supermarket bulletin boards was panned due to lack of support, or volunteers.

Information on the upcoming TICOFF was distributed. (More later, ED)

The meeting adjourned at 8:00 and was followed by demos by Jim Lambert of MICROSOFT's MICROWORKS, PFS FIRST PUBLISHER, the PRINTSHOP, and a Flight Simulator, and a digital scanner which reproduced an image of printed currency, pictures, and other graphics for screen viewing or print reproduction.

Following Jim's demo I gave one of PROFESSIONAL WRITER, MEAN-18 GOLF, and MONOPOLY on my portable IBM.

Frank Lees volunteered to demo of MASTERDISK which was modified by Steve Citron for Frank's Okidata printer.

#### ###<EOF>###

## RAMBLINGS By Henry

Welcome back, Roger! We missed your wonderful expertise and quidance given us during our early years. We know you had to leave us for personal job-related reasons and we hope everything has worked well for you during your long absence. 61ad to see an expert come back into the fold! And You, Too, Craig! And Howard Zachary, Too! All of you missed a lot, but there's lot to catch up on, that is, on what your TI can do. Let's make that extra phone call to get others back into the fold. We don't want to drop anyone from our mailing list because of a missed dues payment! We need each other to make the most of our 'beastie.' It costs about \$35 to print and mail this NL (including exchanges) and it'll take up the treasury of dues collections from, AT LEAST, 25 members. We have but 15 dues-paid to date. Hoping we're not bankrupt by July!

Coffee and doughnut collection anyone?

Looking at the volumes of info in exchange NLs of TI support (hardware, software, etc.) we are far from elimination in the computer community. We still stand out as a strong community of TI users compared to others that have come and gone since the TI came into the home computer market. We survived by

staying together, learning from each other, and refusing to abandone it. There were many good reasons for that, and they STILL stand up! Many supporters have done so many innovative things to shame those memory robbing big guys such as IBM, APPLE, MACs, et al. And they're still coming.

Art Byers and Bob Guellnitz. coordinators of the '89 TICOFF expect the new PRESS program, a combination word processor and desk too publisher, will make its premier appearance! MYARC claims to be breaking even on its GENEVE, and has just released a multiple hard and multiple soft drive controller to handle quad, DD, 3", together, internally externally. Just about every U6 has a member who has a SENEVE and almost none are dissatisfied with its performance. Other hardware supporters are improving on TI's memory limitations. More on this in NEWSBYTES. Did you look closely at the software ads in last month's NL? More to come! Who said we're a dving breed? We have the TRUE home computer! We may need a little modification for some specialized work, but the tools are here, and how!

Thanks to Jim Lambert and Jim Ott for their demos. No, they don't want you to give up your TI to go IBM. It's just another world, a nice one, to be sure. With advances in computing all over, even the standard IBM or its clones are soon outmoded. No need to keep up with the Jones'. Fords won't get you to heaven, but neither will Lincolns. We can have fun with ANY computer, for that matter, and while we have one, why give it up for another. Sure, get another, if you have space, but if not, keep what you have and be attentive to the support available to it. Stay with the club and keep Support the supporters, informed. subscribe to the periodicals that inform us of the doings in our community.

The Siberian Express is bearing down on us via Alaska, at this writing. I'll have it colder than the rest of you. But there are those who own TI's in Canada who'll take the brunt of this massive cold spell about to break out here. I wonder how they'll survive it. After a mild 5 weeks of winter I wonder how it will affect us. Keep warm!

It's now -2 F as I listen to

Mahler's first symphony via satellite from Denvar. I've a wedding to go to this PM! Yes, a WEDDING! Not mine, of course! Didn't know that people think of these things in this climate. Maybe for the wedded it's a good way to keep warm. I guess nothing daunts human vicarious activity in these parts, even in Alaska!

There are lots of things I'd like to say in this NL but inappropriate for a computer club journal. It has to do with the quality of teaching in our colleges and universities. When we hear about how poorly our kids are achieving in elementary, junior, and senior high schools, what about the colleges? Are our kids getting their money's worth in private as well as tax supported institutions? I've been making an in-depth examination of this during the past month, among my many other tasks. Hope to write and publish soon.

Who said retirement is boring? It is, to be sure, not a time to lie down and relax. It's rather a different lifestyle, where one does what one didn't have time to do in their former occupations. To me it's a new vocation, and it sure keeps me busy and active. I find the new lifestyle very busy and productive. If it weren't, we'd have no reason for being.

#### ###<E0F>###

#### N E W S B Y T E S By Henry

#### ZENOBOARD?

Another piece of hardware for the 99/4a! Read more about it from John Willforth of the PUG.

RAVE 99 MEMORY ENHANCEMENT SYSTEM

More hardware. Jim McLaren, of the Sudbury 99ers (published by the LITI U6) raves about RAVE's add on memory board, available in three sizes ranging from 64K, 288K, and 544K memory, including a RAMDISK on the same board. The RAMDISK size is not mentioned. Base price for the card is \$229 with room for adding 32K chips for MORE memory at \$22 each. Sounds interesting and will report more on this when I see reviews published elsewhere.

#### PILOT

Databiotics is selling (\$19.95) this programming disk. I thought it was in public domain. It's a high speed

programming language compiling your PILOT program into 9900 assembly code. You make your program with PILOT commands and they are compiled into assembly language for high speed running. I wrote about this some time ago (2 years). It was released to pubdom, I believe, unconditionally, but with a request of its author's estate, a contribution to the Cystic Fibrosis Foundation? to fight the disease he died of. It's a programming language to look into and doesn't seem to be difficult to learn.

TI BASE v.2.0 is still stealing the thunder from other databases. It can be had for \$19.95 instead of its listed \$24.95 from some suppliers.

Someone in the club should duplicate for returning members a list of TI supporters I published last year. We don't have the space to republish it these NLs. It would subtract from other news and hints much needed by our members and other U6s sharing NLs. Hoping members are NOT throwing away old editions! Keep items like this for reference!

#### **PRESS**

Supposedly a new word processor, desktop publisher, with a library of pics and images, emulating WORDPERFECT (for IBM). Includes a 250 page manual, 5 disks, and a tutorial, all for \$49.95 (list \$59.95). Remember the cost of the original TI Writer? A STEAL, if it works. See debut at TICOFF '89.

Don't forget new EXTENDED BASIC cartridges (TRITON, MYARC, et al) offered by various developers. Each is BASICally the same and very compatible with each other with their additional command capabilities. See or ask for the latest catalogs from suppliers.

SUPERCARTS are plentiful and can be made by oneself. Miller's GRAMKRACKER is no longer manufactured and hard to find, but imitators are already available. Review back issues for info.

The West NY (Buffalo area) 99ers are producing an 80-page manual along with some tooling programs, including a columnizer, on desktop publishing with your TI. The manual is to be continuously updated during the year. All can be had for \$15.00. If purchased in bulk of 10 the price is \$12.50 each. Not a bad buy to learn about DTP. Yep,

though, we do have to go to a lot of steps, but what DTP made for other machines doesn't! TI-ARTIST recommended, but TI-ARTIST images needed! Write to Harry Brashear, 2753 Main St., Newfane, NY 14108.

J.P. Hoddie of the Boston Computer Society and a noted TI software author reviewed Brashears work (above) and views it more of a review of what graphics programs made for TI. Hoddie is cautious in recommending it, maybe because he is author of FONTWRITER II? (ASGARD \$19.95) among other things.

The TICOFF organizers are asking for your support and attendance this year. Remember, March 18th, at Roselle Park High School. Admission \$5. I believe they are offering a disk of programs for prepaid tickets. I know it may be a trip of 50+ miles for some members but a day at the fair may be a rewarding one. Remember made for IBM disk drives are compatible with TI and your TI drive system can be expanded rather inexpensively. The fair features a lot of software, hardware items, shareware for both computers, conferences, et al. Many II luminary figures from all over the country will be there attending booths and giving lectures. Don't miss it! If you can, take the DAY off. will go toward R.P.H.S. Profits scholarship fund and seed money for future events. So contribute to a worthy cause and have fun at it! Food concessions run by the students, too. At least you won't starve, either.

Access to TICOFF is the SSP to exit 137. So EAST at traffic light to next traffic light. Turn left, go under overpass, and left at next intersection (Webster Ave.) to RPHS.

#### FREE TI EDUCATIONAL SOFTWARE?

The LITI UG reports that BARCLAY School Supplies, 166 Livingston St., Brooklyn, NY 11201 is looking to donate its original TI made and unsold software on English, Math, and Science to schools and user groups having a tax exempt number. Contact BARCLAY by writing to Mr. Fred Alluso.

Local computer fairs: Feb 26, Melville L.I., NY, Royce Carlin Hotel, Rte 110, one mile South of L.I.E. exit 49. 10am to 3pm.

TICOFF, mentioned above.
Non local: Feb 18-19 (2 day affair)

| •                                                                              |
|--------------------------------------------------------------------------------|
|                                                                                |
| ‡71-Fest West, San Diego Cal at the<br>Lafayette Hotel, 2300 block of El Cajon |
|                                                                                |
| Blvd. April 1, fourth annual New England                                       |
| TI FAYUH at the RAMADA INN in Woburn, MA                                       |
| 10am to 5pm run by the Boston Computer                                         |
| Society (TI 99 U6)                                                             |
| May 20, Lima Ohio Multi-User Group                                             |
| Conference. FREE. At Ohio State UnivLima Campus. For more info write:          |
| Lima Ohio 99/4a U6, PO Box 647,                                                |
| Venedocia, OH 45894. Note: last year's                                         |
| bash was well attended by TI notables                                          |
| from all over the country, well                                                |
| attended, and organized. Not a bad time                                        |
| of the year, either, for a day at the                                          |
| fair.  Great Lakes Software is now selling                                     |
| JOYPAINT 99, an excellent graphics                                             |
| program, for \$24.95, down considerably                                        |
| from a year ago. Watch for it at                                               |
| TICOFF! A nice little MACPAINT (made for                                       |
| MacIntosh) emulator made for TI.                                               |
| COMPARE COSTS!                                                                 |
| Who said TI is dead? As Mark Twain                                             |
| said as he read his obituary of his                                            |
| A to the self with a second of my double                                       |

#### \*\*\*<E0F>\*\*\*

Feedback......Page 8
-Send new instructions re Geneve Hard

Gleanings from Micropendium by Frank Filice Vol.5 No.10,November,1988

Disk Controller

| Disk Cal         | ICLOTICE |                   |          |         |
|------------------|----------|-------------------|----------|---------|
| -Library         | suggest  | i on              |          |         |
| -Book a          |          |                   | sembly l | anguage |
| programa         | ming     |                   |          |         |
| -Book not        | . availb | le re             | Dynamic  | 6ames   |
| for Your         |          |                   | •        |         |
| -Reply to        | review   | re Gra            | phic Lis | ter     |
| -'Do-it-         |          |                   | •        |         |
| -Driving         | a Model  | A                 |          |         |
| -Not bit         |          |                   |          |         |
| -School          |          |                   | nations  |         |
| BASIC            |          |                   | ۶۶       | age 12  |
| -A compu         | ter Chri | stmas q           | reeting  | •       |
| De-mystify       | ing asse | ably              | F        | age 22  |
| -Changin         |          |                   |          |         |
| Constructi       | ng filer | na <b>m</b> es in | c99£     | age 26  |
| -A two p         |          |                   |          |         |
| Geneve           |          |                   |          |         |
| -T <u>J</u> Soft |          |                   |          |         |
| MICROpendi       | ua Index |                   |          | Page 31 |
| -A guid          | e to f   | find yo           | ur way   | through |
| 1986             |          |                   |          |         |
| Chicago          | Faire    | attract           | s over   | 500     |
|                  |          |                   |          |         |

| visitors                                                                      |
|-------------------------------------------------------------------------------|
| RAMdisk projectPage 36<br>Cheaply add a disk drive<br>Reader to readerPage 37 |
| -Calls for help                                                               |
| Exploring your printerPage 38 -ESCape to six font sizes                       |
| TI-BASE                                                                       |
| MICROreviewsPage 41                                                           |
| -Reviews of 3D-Maze, Macflix and Disk<br>Labeler 99:V2.0<br>Newsbytes         |
| NewsbytesPage 42<br>-TI-West '89 set                                          |
| -Greater Tampa Bay Users issue challenge                                      |
| -New Braphic Lister version released                                          |
| -Not-Polyoptics sets new SPAD XIII price                                      |
| -TICOFF scheduled -Navarone won't do repairs on TI products                   |
| productsPage 43<br>6Enie service adds Education                               |
| RoundTablePage 43                                                             |
| User Notes                                                                    |
| -Utility facilitates DATA entry<br>-Editor Aid changes                        |
| -Modifying O#Bert for the Geneve<br>-Easy grader                              |
| -One-liner reads D/V 80 files<br>-Patches for TI Base                         |
| -Correction on Forth 80-column                                                |
| screens<br>Gleanings from Micropendium                                        |
| by Frank Filice<br>Vol.5 No.11, December, 1988                                |
|                                                                               |
| -Press by Asgard to be released at the                                        |
| beginning of year -MDOS V1.14 released                                        |
| -About mixing versions of MOM5<br>-Love Online!                               |
| -No to mailing covers                                                         |
| FeedbackPage 8 -Wild about Harry; re Harry Brashear                           |
| and his writings -TI in education: a request for help                         |
| -More about DISkASSEMBLER BasicPage 10                                        |
| -Printing an amortization schedule<br>Constructing Filenames in c99Page 14    |
| -Second part in two part series                                               |
| Demystifying assemblyPage 16 -Adding features to MICRO-WORD                   |
| Mutual fundsPage 24                                                           |
| -Extended Basic program simplifies                                            |

| compu    | itation                       | of          | return                                 | on n           | utual  |
|----------|-------------------------------|-------------|----------------------------------------|----------------|--------|
| funds    | <b>i</b>                      |             |                                        |                |        |
| Disk dri | vin'                          |             |                                        | Pag            | e 27   |
| -Tips    | on shu                        | nt pa       | icks, c                                | ables          | and    |
| deive    | colort '                      | linne       |                                        |                |        |
| MICROper | dium Ind                      | ех          |                                        | Pag            | e 30   |
| -This    | will get                      | VOIL        | henunh                                 | 1987           |        |
|          | ng charac                     |             |                                        |                | a 32   |
| -Bon't   | like                          | wh:         | t the                                  | kev            | hoard  |
|          | ices, cre                     |             |                                        |                | DOE: 0 |
| Sanava   |                               | occ y       | 201 0911                               | Pag            | a 74   |
| -Autos   | exec and                      | ******      | ueano e                                | velsin         | 5 J7   |
| Pandar 6 | to Reader                     | memoy       | usaye c                                | D-u<br>urardv: | - 75   |
| -Porce   | onal help                     | colu        | ,,,,,,,,,,,,,,,,,,,,,,,,,,,,,,,,,,,,,, | ···ray         | E 20   |
| TEISO    | v<br>Sligt ligth              | LUIUI       | <b>*</b> 11                            | Dann           | 74     |
| ntarl bi | to sta                        |             |                                        | rage           | , JD   |
| -work    | to sta                        | rt o        | 1 Stre                                 | amer           | tape   |
| _ softi  | ware                          |             |                                        | n              |        |
| ielecom  | municatio<br>orks are         | ns          |                                        | rag            | 6 71   |
| -Netwo   | orks are                      | cave-       | like adv                               | /enture        |        |
| The P-61 | RAM Card.                     |             |                                        | Pag            | e 38   |
| -Anoti   | her way<br>uct revie          | to          | dump                                   | cartri         | dges:  |
| prodi    | uct revie                     | W           |                                        |                |        |
| Epyx 50  | 0J Joysti                     | ck          |                                        | Pag            | e 39   |
| -6cod    | for                           | 11          | hours                                  | af             | Space  |
| Mara     | uders: pr                     | oduct       | review                                 |                |        |
| MICROre  | views                         |             |                                        | Pad            | e 40   |
| -Enhai   | nced Dis                      | plav        | Packago                                | e plus         | three  |
| other s  | oftware i                     | tens        | are revi                               | ewed           |        |
| Interna  | l Board'<br>ted c<br>lopement | in wo       | rks                                    | Pac            | e 41   |
| -Prin    | ted c                         | ircui       | t bo                                   | ard            | under  |
| deve     | lopement                      | to in       | clude 3                                | 2k. ba         | itterv |
| hark     | -up, XBas                     | ir et       | r. int                                 | ernal t        | o the  |
| CORS     | ole                           |             |                                        |                |        |
|          | 5                             |             |                                        | Par            | P 42   |
| -TI R    | ase v. 2                      | 6 ro        | lescar                                 |                | ,      |
|          | ldson Sof                     |             |                                        | es bron        | 17365  |
| -Acna    | rd Softwa                     | ro ho       | C DOM U                                | pone vi        | i bes  |
| llear No | tes                           |             | a new h                                | Par<br>Par     | 10 AT  |
| OSEL MO  | 50 00 050                     | - UC        | Tree of                                | aba di         | 00     |
| -HOVI    | ce on usi                     | ing nr      | Dr SMAI                                | 4LE TII        | 25     |
| -Note    | s on usir                     | ig ron      | t write                                | r              |        |
| -Mult    | iplan RAM                     | 1015K       | oug cor                                | rected         |        |
| -A 11    | tile remi                     | noer        |                                        |                |        |
| -Caps    | key spee                      | eas up      | cursor                                 | BOAGE          | ent    |
| -Tips    | on MDOS                       |             | _                                      |                |        |
| -Load    | ling Funne                    | STMSD       | ou peue                                | ٧e             |        |
| -Comp    | uting re                      | tiremi      | nt inco                                | 86             |        |
| -Roun    | iding numb                    | pers        |                                        |                |        |
| -How     | to subscr                     | ribe t      | o the n                                | etworks        | 5      |
| -A fe    | M PEEKS                       | and CA      | ILL LOAD                               | 5              |        |
|          |                               | <b>KEOF</b> | <b>&gt;**</b>                          |                |        |
|          |                               |             |                                        |                |        |

#### Personals:

Thanks to Frank Filice for a nice job of formatting above and your contribution of MP Gleanings

Thanks to John Bonito for sending me TICOFF info he downloaded from the TICOFF BBS. Anyone else with downloaded stuff? I need this kind of info for the NL, if you still want it monthly. I don't care if it's in text form for IBM

### ON THE BLUE HORIZON By Henry Hein

I HATE those pull down menus of word processors made for IBMs only because there are so many of them in each of them. On the other hand, they must be learned so that they need not be all called up for special key commands. Despite all the study needed to operate these MPs it may be worth it only for a writer who has large volumes of data to store in a single file. This is why the TI should be adequate for the average person's need, since large files are nearly an impossibility, except for TIW's . IF commands making large capable of being broken up into smaller files of 10 pages each of double spaced Pica and column (letter formatted with margins) lines. The advantage of TI's transliterate .TL commands, and .IFs, simplify word processing techniques.

The file storing the first three pages of this NL edition was stored in my system as ONE file, believe it or not, totaling 552 lines of 40 column lines (formatted to disk) taking up 82 sectors, almost near the MEMORY FULL notice that would appear if I continued writing. If I had reached that state on the TI all I need to do is eliminate my last line entered, type in .IF DSK#.nextfile1, etc., and continue on my merry way.

I wish there were a TIW made for IRM!

IBM WPs often allow things like this, too, but, of course, with much larger files. But also, almost NO WP can run with a measly 256K IBM/Clone to produce as much volume as our little 'beastie' with 48K since their WPs use up so much memory. 640K is almost a must for most desktop publishing, and large MP files. My only regret with the TI is the time it takes to save and recall large WP files. Otherwise it would serve me well if I didn't have to write NLs, essays for myself and others, and writing formal documents such as masters theses, and other professional documents. II can do a lot of things now with the enhancements offered by aftermarket hardware and software supporters. Since the prices of these would have cost me more than the price of my IBM clone, I chose not to venture any further than getting DS disk drives. This was a good tradeoff because the extra drives can be switched between the two systems in emergencies.

I have not given up my TI, however. It still does most of my work.

Now that my clone is here, I can look at the best of both worlds.

Looking at some reviews of programs made for IBM types we can find a lot of criticisms from TI owners writing in their NLs about the IBM programs they've encountered, they seem to agree with me. One review of PAGEMAKER (a DTP) said the program is so complicated and EXPENSIVE, that it does take a long time to learn well. The same for the other expensive programs in this line. Last month, I wrote of PC-WRITE, a very good WP for its money (registered copy, of course) is as good, if not more than MP's more than twice its cost. Also, DTPs under \$100 are available that are as good, if not better than, DTPs selling for \$300 to \$500+. And easier to use and learn, besides.

Last month I referred to a piece of shareware called CITYDESK. It's a WP utility to columnize texts of many WP's textfiles. Trying it out I discovered it can only do TWO columns/page of either 40, 60, or 80 column lines. It is supposed to let you edit your WP textfile you want printed out to allow for enhancements of special fonts and including graphics. The distribution disk wouldn't work on its own .DOC file, nor allow for the EDIT mode. Besides, one must purchase two enhancement programs (one for \$100) to include graphics for THIS program. The heck with THIS! I don't think I'll pay for a registered copy of THIS.

FONTASY and Pfs FIRST PUBLISHER do a better job and both can be purchased separately by mail order outlets for a total less than \$100. Besides, there are many inexpensive shareware programs that will convert graphics (picture) files to be used by other programs such as NEWSROOM PRO, PRINTMASTER, and PRINTSHOP, and others. FONTASY and FP, above, can also be used as MPs, besides DTPs. Slower printouts, however, but with good graphic definition!

Even before I got my clone I had a sizable collection of shareware disks that I'm getting around to evaluate. I've already done two evaluations for you and just touched upon others.

There are many out there I can tell you to ignore. One is called 747 JETSIMULATOR, or something like that. It has incorrect command listings, unreasonable key commands, and poor

documentation. Of two CHESS programs with the same name, the 3D version is best, not that it's 3D, but it thinks faster when you try a higher level game AND you can force your opponent, if it is the computer itself, to make its move.

MONOPOLY, a shareware game, is excellent! Playing against the computer is boring and you have the temptation to cheat. It's hard to do this, though, with a living HUMAN opponent who knows the rules. A set of TV type quiz game shows are also on shareware disks.

There are several puzzle makers (I like word games and puzzles) I hope to look into soon for evaluation.

Generally speaking of games, I'm not a gameplayer nor 'adventurer' in this area. I do indulge in a few from time to time, but I don't spend more than an hour/week. I READ a lot for my adventures. I find a greater duty to myself to be well informed about news and world events, their significance(s) and impact on me, my family, my community, and country. It seems to me to be an end in itself. I enjoy reality more and I feel a part of it, and often play a part in it. Vigilance is the cornerstone of good government, said our forefathers. I apply it too, to gaining wisdom and understanding.

Tax preparation programs, spreadsheets, financial planners, etc., are not in my expertise. There are many! Some have been raved about by reviewers all over, such as SPREADSHEET, AS-EASY-AS, PC-ACCOUNTANT, PC-CALC, (all shareware) and others, as well as many business, household, and inventory, databases and utilities.

My shareware distribution disk of the PRINTMASTER clone, which emulates PRINTMASTER and PRINTSHOP well does not, for some reason, allow me to call up the Picture Editor, to enable me to draw my own pics and fonts. Maybe I got a defective disk? I doubt it. Even when I separate the EDIT programs, as per instructions, on to a separate disk, I get a reading of FILE NOT ON DISK. It will run, however, by itself. Mystery!!

I hope to catalog my shareware disks of IBM programs for this column soon and maybe even try to write the next NL with my clone. Not that I'm anxious, but for putting FONTASY or FP to work for the first time. Well, one of these days, anyway!

Entering this IBM world is exciting to me. New ventures, new gains!

### \*\*\*\* The Word Counter Dr. Roy T. Tamashiro \*\*\*

Hany people feel so good about their writing when they learn to use a word processor, they believe their writing deserves to be published. And they are often right. Some of their writing does deserve to be published. Are you one of these hopeful writers? If so, you have probably searched through the publication guidelines of periodicals or journals, and run across a statement like, "We invite writers to submit unsolicited manuscripts."

Your fantasy goes wild. "Unsolicited could mean me. This might be a chance for someone to discover that I'm the next Ernest Hemingway."

You read on: "The manuscript length should be 8,000-10,000 words." You're puzzled. You ask yourself. "How much is 8,000 or 10,000 words?" You search your memory. You remember that your high school English teacher mentioned some sort of formula for estimating how many words there were on a typed. double-spaced page. But you can't remember the formula. Was it 300 words per page, or 250, or 600?

The program listed below, THE WORD COUNTER, will count the exact number of words in a TI-Writer document, or other documents saved in the "Display/Variable 80" format. To get a word count of a manuscript, type the program using Extended BASIC and save it. When you RUN the program, you must indicate whether you are working with a TI-Writer document or another D/V 80 document. The program filters out "formatter commands" as it analyzes Ti-Writer files. No filtering is done on other D/V 80 files. The total word count is shown after the file has been analyzed. In addition, the number of syllabified words are given -- these are words which are hypenated at the end of one line and continued on the next line.

100 | \*\*\*\*\*\*\*\*\*\*\*\*\* 110 !\* WORD COUNTER \* 120 |------130 !AUTHOR: ROY TANASHIRO. ED D. 140 !APRIL 1988 150 CALL CLEAR :: \$29=RPT\$(\* \*.2):: WC=0 :: EY=0 160 DISPLAY AT(1.9): "WORD CO UNTER": TAB(9);"-:TAB(5); 1988, ROY TAMASHIRO 170 DISPLAY AT(6.1): PRESS: : :TAB(4):"1 FOR TI-WRITER F 112": :TAB(4);"2 OTHER D N BO FILE': : TAB(4):"3 TO QUIT" 180 DISPLAY AT(22.7): YOUR C HOICE (1-3): :: ACCEPT AT(2 2.26) VALIDATE( 123 ) SIZE(1): 190 ON VAL(CS)GOTO 200,200,4 200 DISPLAY AT(22,1): ENTER FILEHAME: ": DSKI." :: ACCEPT

AT(23,4)SIZE(-12):F9 :: F8- 300 IF A9-" " THEN 360 "DSI"AF" :: OPEN #1:F9 210 DISPLAY AT(6.1): Analyzi THEN As-SEGS(As.1.T)&SEGS(A Mg... 220 LINPUT \$1:A3 :: CALL BCH 320 FOR I=1 TO LEN(A3) AR(8.3.32,532):: BISPLAY AT( 330 IF SEGS(AS,I,1)=4 \* THEN 8.1):33 230 IF EOY(1)<>0 AND C="1" THEN 370 240 IF As-1" THEN 360 250 IF C9-'2' THEN 280 260 IF SEGS(AS,1,1)="." THEN 360 IF EOF(1)=0 THEN 220 360 270 T=POS(\\alpha\,...,1):: IF T>0 0 270 280 17 (SEGS(AS,1,1)<'! OR -1):: GOTO 240 290 IF (SEGS(AS, LEN(AS), 1)(\* !" OR SEC#(A#, LEN(A#).1)>"" )AND LEN(AS)>1 THEN AS-SEGS( As.1,LEN(As)-1):: GOTO 240

310 T=POS(As,52s,1):: IF T>0 8.T+2.LEN(A3)-1):: GOTO 310 WC=WC+1 340 IF I=LEN(AS)AND SEGS(AS. 1.1)="-" THEN MY-MY+1 :: WC-VC-1 350 NEXT I :: WC-WC+1 370 CLOSE 81 380 DISPLAY AT(6.1): TOTAL V THEN AS-SECS(AS.1.7-1)& " ORD COUNT IS:"; WC: : "INCLUDI SECS(AS,T+1,LEH(AS)-T):: GOT MG'; HY: SYLLABITIED WORD(S). 390 DISPLAY AT(22.1): ANOTHE SEGS(AS.1.1)> "" ) AND LEN(AS) R COUNT? (Y/N)" :: ACCEPT AT >1 THEN AS-SEGS(AS.2.LEN(AS) (22.22)VALIDATE("YN")SIZE(1) :No :: IF Ma-'Y' THEN 150 400 CALL CLEAR :: END

#### \*IMPACT/99\*

BY JACK SUGHRUE BOX 459 EAST DOUGLAS, MA 01516

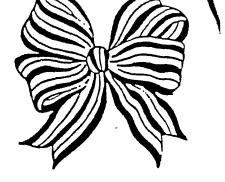

IMPACT/99 BLUE RIBBON 1989 WINNER

IF THIS ANNUAL AWARD COULD BE GIVEN TO THE SAME COMPANY TWO YEARS IN A ROW, ASGARD SOFTWARE (WITH ITS INCREDIBLY WARIED AND IMPRESSIVE CATALOG) WOULD CERTAINLY BE VERY MUCH IN CONTENTION AGAIN. SO I'M GLAD I BIDN'T HAVE TO MAKE THAT BECISION THIS YEAR.

INSTEAD, IT WAS A CLEAR CHOICE: MYARC IS THE WINNER OF THE 1989 IMPACT/99 BLUE RIBEON AVARD.

MYARC IS ONE OF THE FEW COMPANIES STILL MAKING ANYTHING FOR TI OWNERS ON A STEADY BASIS. BUT IT ISN'T JUST ANYTHING THAT THEY ARE MAKING; THEY MAVE GIVEN US THE MOST POWERFUL HAROWARE AND SOFTWARE THAT EXISTS FOR US. THEY MAYEN'T JUST PROVIDED ENHANCEMENTS: THEY MAYE GIVEN US A FUTURE.

MYARC (THE VISION, THE BREAM, OF FORMER TI EMPLOYEE LOU PHILLIPS) MAS BEEN AROUND A LONG TIME. SINCE 1982, ACTUALLY, WHEN LOU BEVELOPED VINCHESTER HARD-DISK CAPABILITIES WHICH SOLD BETTER IN OTHER COUNTRIES THAN HERE (AS WE WERE MOSTLY ALL FLEDGLINGS AT THE TIME). LATER HE PRODUCED A NOT-VERY-SUCCESSFUL COMPETITOR TO THE TIME BOX (STILL FLOODING THE INTERESTED MARKET AT THE TIME). SO HE MOVED INTO THE CARD DEVELOPMENT. AND THERE MYARC (WHICH IS A MUTILATED ACRONYMIC FORM OF "MICROCOMPUTER ARCHITECTS") BEGAN TO BLOSSOM.

FROM A PERSONAL VIEWPOINT (AS THIS COLUMN MAS ALWAYS BEEN - FOR BETTER OR WORSE), MYARC AND I MAVE MAD A PERFECT RELATIONSHIP. I OWN LOTS OF THEIR PRODUCTS, AND I MAVE BEVER MAD TO SPEAK TO OR WRITE TO ANYONE ABOUT THEM. THEY HAVE BEEN EASY TO USE AND HAVE MEYER BROKEN DOWN. AND THEY MAVE MADE MY COMPUTING LIFE MUCH RICHER.

A FEW YEARS AGO MY II DISK CONTROLLER CARD WAS BEHAVING ERRATICALLY. LOTS OF MY FRIENDS RECOMMENDED THE MYARC CARD.

60T IT.

LOVED IT FROM THE MINUTE I PULLED OUT MY OLD CARD AND PLUGGED IN THE NEW. IT IMMEDIATELY MADE MY DRIGINAL SHUGART SSSD INTO A DSSD BRIVE, SO I DOUBLED MY POTENTIAL ON EVERY BISK AND NO LONGER HAD TO "FLIPPY" ANYTHING.

NOT ONLY DID THE MYARC CONTROLLER WORK SMOOTHLY, BUT IT WAS FASTER THAN MY OLD CONTROLLER, AND IT MAD INSIDE A BUILT-IN DISK CATALOGUER WHICH COULD BE ACCESSED FROM ANYWHERE BY CALL DIR(N). I FOGET HOW MONDERFUL THIS IS WHILL I GET TO SOMEONE ELSE'S MON-MYARC II.

AND IT HAD MYARC'S LEGENDARY DISK MANAGEMENT SYSTEM. STILL MY FIRST CHOICE AMONG A PILE OF EXCELLENT SYSTEMS AND DNE THAT REMAINS CONSTANTLY CONFIGURED IN FUNNELVEB ON MY RAM. (But I'M GETTING A BIT AHEAD OF MYSELF.) LOTS OF PROGRAMMERS LEARNED A LOT OF TECHNIQUES FROM THIS DM, BUT FOR USERS LIKE MYSELF IT OPENED OP A LARGE WORLD (PARTICULARLY WITHIN ITS FUTURISTIC UTILITY MENU).

NOW MY DRIVE WAS OLD, SO I THOUGHT I'D GET A NEW DSDD ONE AND ADD A POWER SUPPLY FOR MY OLD ONE. I BID. AGAIN, THE CONTROLLER TOOK EVERYTHING IN STRIDE. SWITCHED FROM ONE KIND OF DRIVE TO ANOTHER WITH MO NEAVY BREATHING.

AS MY COMPUTER MADNESS GREW I KNEW I'B WEYER BE MAPPY WITHOUT A RAMDISK OR SOME EXTENDED MEMORY. MYARC MAD JUST COME OUT WITH THEIR 512 CARD TO GO ALONG WITH THEIR 256 AND 128 CARDS.

AS I MAD SUCH GREAT FORTUME WITH MYARC, I BOUGHT THEIR 512. TOOK OUT MY 32K CARO, PLUGGED IN THE MEW. JUST LIKE THE CONTROLLER. IT MORKED PERFECTLY FROM THAT MOMENT.

I MAD A LARGE RAMDISK THAT I COULD PARTITION AS A BUFFER FOR MY PRINTER AND NAVE LOTS OF OPTIONS AVAILABLE. BUT BID I REALLY MEED ALL THAT SPACE? I BIDN'T THINK SO AT THE TIME. I WONDERED WHY I MADN'T PURCHASED THE SMALLER CAROS WITH MY HARD-EARNED PENNIES.

Novever, within a couple weeks, I had all the FUNNELVEB and PLUS! Files I use regularly (and some other very specific utilities and games) all on a RAM load with an automatic BOK set aside for buffing (which turned out to be one of the greatest enhancements I ever added to mt TI).

THE RAM PORTION IS MONDERFUL TO OPERATE. EVERYTHING I MEED IS THERE AT THE MOMENT I WANT IT. ALL THE WORD PROCESSING TOOLS. ALL THE ASSEMBLY TOOLS. ALL THE UTILITIES, IN SHORT, THAT I ALWAYS USED TO LOAD ONE-BY-EACH AS MEEDED. IN THOSE DAYS THE THING NOT IN MEMORY WAS THE THING I NEEDED MOST AT ANY GIVEN TIME.

AND MY CONTROLLER? WELL, I JUST DESIGNATED MY 512 CARD AS DRIVE 3, AND IT WENT ABOUT ITS BUSINESS AS IF I WAS MARDLY GIVEN IT AN ADULT TASK. ITS "HO-HUM" MANNER SHOWED ME THAT THE DESIGN OF THE THING WAS INGENIOUS. NO FUSS. NO MUSS. NO BOTHER. I LIKE THINGS THAT WAY.

MOW, HERE I WAS MITH A MYARC-STUFFED FULL-BLOWN SYSTEM WHEN MY EXTRA SSSD ORIGINAL DRIVE (IN THE POWER-SUPPLY BOX) DIED AFTER MUCH FAITHFUL SERVICE. SIX YEARS IS A LONG TIME, I'VE BEEN TOLD. PARTICULARLY FOR THE KIND OF USE I GIVE THE DRIVES. SO I BOUGHT A COUPLE DSU! HALF-REIGHTS ON SALE, PUT THEM IN THE P-BOX, PUT THE DSDD FROM THE BOX INTO THE

ADDED POWER SUPPLY, AND RAN MY SOFTWARE. BUT ALL MY SOFTWARE HAD BEEN GEARED TO MAKING DRIVE 3 AS MY RAMDISK. MY CONTROLLER WINKED AT ME. "CALL THE EXTRA DRIVE.DRIVE 4," IT SAID, "AND KEEP THE RAM AT 3." I TOOK ITS ADVICE. NOW I HAVE ALL FOUR DRIVES (WITH 512 AT 3) OPERATING QUICKLY AND FLAWLESSLY AND WONDERED HOW I EVER DID WITH THREE DRIVES OR TWO. CAN'T EVEN IMAGINE HOW I SURVIVED WITH DNE.

[THERE'S SOMETHING VERY OBSESSIVE ABOUT THIS KIND OF BEHAVIOR.]

ALTHOUGH I AM THE ULTIMATE NON-TECHIE, EVEN I CAN PLUG IN CARDS AND (AS A LAST RESORT) READ MANUALS. MYARC. MAKES IT SO EASY, YOU DON'T HAVE TO READ THE MANUALS IN MOST CASES, THOUGH THEY WARN THE USER NEVER TO DO ANYTHING WITHOUT FIRST READING THE MANUAL COMPLETELY.

AFTER A FEW YEARS OF BLISS WITH MYARC, I WAS PLEASED AS PUNCH TO LEARN THAT THEY WERE DEVELOPING A NEW CONFUTER THAT WOULD BE COMPATIBLE WITH THE II. NOT JUST AN UPGRADE. BUT A NEW COMPUTER.

WELL, LIKE ALL (WITHOUT EXCEPTION) MEN PRODUCTS IN THE COMPUTER INDUSTRY WORLD MIDE, THE ANNOUNCEMENTS OF ITS COMING DRAGGED ON AND ON. BUT EACH STAGE WAS PUBLICIZED TO THE POINT OF ANNOYANCE. PROBABLY WHAT WAS MOST ANNOYING WERE THE DDOMSAYERS. THEY DUMPED ALL DVER MYARC FOR THE DELAYS. IT'S TOO BAD, REALLY. THE KINDS OF STUFF COMING OUT FOR STILL-MANUFACTURED COMPUTERS DOES NOT RAISE THE IRE WITH THE ENDLESS BELAYS BECAUSE THERE IS SO MUCH ELSE BEING MANUFACTURED AND RELEASED. WITH MYARC, IT WAS THE ONLY SHOW IN TOWN. SO IT GOT SPOTLIGHTED. AND, IN SOME PEOPLE'S MINDS, GOT A BAD REP. NOT DESERVED. NOT DESERVED AT ALL.

IF YOU'RE THE ONLY COMPANY MAKING A COMPATIBLE UPGRADE FOR AN ORPHANED COMPUTER, YOU ARE TAKING A GREAT RISK TO BEGIN WITH. YOU GET NO SUPPORT TO CONTINUE WITH. AND YOU GET TO LIVE WITH WHAT YOU HAVE CREATED TO END WITH.

WHAT MYARC ENDED WITH IS A MINOR MIRACLE. THE GENEVE (9640) COSTS ABOUT TWICE WHAT THE KEYBOARDS SOLD SEPARATELY COSTS. LESS THAN TWICE WHAT THE DIFFERENT RAMDISKS COSTS. FOR UNDER \$500 99ERS CAN NOW BUY A COMPUTER THAT WAS ALMOST 1001 COMPATIBLE WITH EVERY PIECE OF SOFTWARE THEY OWN. IT MAS 640K BUILT IN. IT MAS A FULL-SIZE ENHANCED KEYBOARD. CAN PARTITION A BUGE BUFFER FOR THOSE NOVELS OF YOURS. IT MAS THE BEST GRAPHIC RESOLUTION IN THE BUSINESS. IT COMES WITH SOME PRETTY IMPRESSIVE SOFTWARE AND PORTS FOR MOUSE, PRINTER, MODEN, ETC.

THE GENEYE IS THE ONLY ANSWER FOR II OPGRADING. THANK GOODNESS IT'S A GREAT ANSWER. IN ADDITION TO THE POWERFUL DOS, THE SOFTWARE INCLUDES MYWORD (AN EXCELLENT BO-COLUMN PROCESSOR), ADVANCED BASIC (THAT) GOES FAR BEYOND EXTENDED BASIC). PASCAL, GPL, AND A CARTRIDGE DOWNLOADER.

EARLY OWNERS (LIKE MYSELF) MAYE BEEN RECEIVING UPDATES OF ALL THE SOFTWARE FREE. SO DUR MACHINE REEPS GETTING BETTER AND BETTER. AS A MATTER OF FACT, THERE IS ANOTHER WHOLE PACTAGE BEING SENT DUT BY MYARC THIS MONTH. I CAN'T WAIT. WHAT A SERVICE THIS IS!

THIS COMPUTER MAS SO MUCH SPEED THAT YOU MAVE TO SET MOST SOFTWARE ON SLOWER MODES IN ORDER TO MANDLE THE DIFFERENCE.

AND, LIKE ALL THE OTHER STUFF FROM MYARC, THIS COMPUTER IS ON A CARD THAT JUST PLUGS RIGHT INTO YOUR P-BOX. (THE MANUAL IS MUGE AND INCLUDES QUITE A SECTION ON THE SUPERB ADVANCED BASIC.) IT WILL TAKE QUITE A BIT OF TIME AND EFFORT ON THE USER'S PART TO USE THE GENEYE TO ITS FULL POTENTIAL (IF ONE CAN EVER REACH THE FULL POTENTIAL OF ANY COMPUTER). THERE ARE ALSO MANY OPYIONS (SUCH AS A 512 CARD) THAT CAN BE ADDED TO THE SENEYE. THERE IS ALSO A GROWING SOFTWARE SUPPORT. HYART IS A MOUSE-SERVED, MIGH-RESOLUTION PACKAGE. MOST TI SOFTWARE MAKERS ARE CREATING SENEYE COMPATIBILITY RIGHT AT THE START.

AND, NOW!!! BEFORE I EVEN SET A CHANCE TO START TO MASTER THE GENEVE, MYARC MAS DONE IT AGAIN!

THEY MAYE JUST RELEASED THE FIRST HARD AND FLOPPY DISK CONTROLLER WITH STREAMER TAPE BACKUP SUPPORT WITH MYARC DM-V, THE MOST INTUITIVE DM ON THE MARKET.

THE CONTROLLER INCLUDES A REAL BUILT-IN TIME CLOCK FOR FILE STAMPING; INTERFACES WITH STANDARD FLOPPY, MARD, AND STREAMER BRIVES; SUPPORT OF UP TO FOUR 5 1/4 AND/OR 3 1/2 DRIVES IN ANY CONFIGURATION; PROVIDES RAMDISK SPEED OF A MARD-DRIVE TRANSFER RATE OF SMBIT PER SECOND. AND SO DN.

I HAVE NO PLANS IN THE IMMEDIATE FUTURE FOR HARD-DRIVING, BUT IT SURE IS NICE TO KNOW THAT MYARC IS PROVIDING THE OPTIONS IF I DO. IT IS ALSO NICE TO KNOW THAT SOME OF THE BEST MINDS IN THE II WORLD COMMUNITY MAVE PARTICIPATED IN THE CREATION OF THESE GREAT MYARC ADVANCES.

IT IS A REAL PLEASURE TO PRESENT THIS ANNUAL AWARD TO A COMPANY THAT HAS THE TI OWNERS IN MIND AND WHO HAS BROUGHT US INTO THE HI-TECH AGE ENJOYED BY SO MANY OTHER COMPUTERS. THEIR CONTINUED SUPPORT IN THE FACE OF A LOT OF ADVERSITY IS NOT JUST COMMENDABLE BUT ASTOUNDING. MYARC DOESN'T BESERVE THE BUM REP GIVEN TO IT BY THE LOUD (BUT FORTUNATELY SMALL IN NUMBER) COMPLAINERS WHO SEEM TO NEED A SCAPEGOAT FOR THEIR OWN SELF ESTEEM.

CONGRATULATIONS, MYARC! YOU'RE DOING A GREAT JOB, LDU! KEEP IT UP.

THE "ZENOBOARD"...... (A new piece of hardware for the TI-994A)

by Eric Zeno (West Penn 99'ers) December, 1988

(written by John F. Willforth)

Have you had your console lock-up after you had just about finished keying in a long XBasic program, or have you had a game running under XBasic just stop when you were about to get your all time best score, or has a utility stopped as you were just about done entering the last of the names and addresses? The "ZENOBOARD" (as I call it) some reference to "ZUCKERBOARD" will accept the chips from your XBasic cartridge, as well as a 32K Byte Static Ram chip, and a battery backed clock circuit and the chips from your speech synthesizer. It will also have GROM chip locations, so you can install your most used GROM based cartridges right in your console. The Extend Basic is a very common cause of lockups, and can now be installed inside the console, almost eliminating lockups. Included, you'll get

the installation instructions to aid in the installation of this board inside the console and the above mentioned items on this board.

Eric plans to offer this board for less than \$15. The intent here is to find out if there is enough genuine interest or need for the board for him to continue. If you would like to see one of these, and would support it. write or call Eric at the address below.

Specifications:

- \* Fits inside console above CPU board and solders directly to back of GROM conn.. with just a few wires to the CPU board.
- \* Requires no additional power.
- \* Includes RESET circuit
- \* Can be expanded or configured as the user requires.
- \* Supports 32K STATIC RAM
- Supports Battery-backed CLOCK
- \* Supports SPEECH SYNTHESIZER
- \* Supports EXTENDED BASIC
- \* Supports additional switch selectable GROM
- \* Do-It-Yourself low cost

>>> SOME TECHNICAL ASSEMBLY REQUIRED<<< DO not order at this time, because the idea is quite attainable, but there may not be enough demand to complete the project. Write/call:

ERIC ZENO

(412) 371-4779

414 HIGHLAND RD.

PITTSBURGH, PA 15235 (SASE Please!)

NOTE: I didn't have a more recent drawing of the board at this printing, but I didn't want to delay passing this new hardware effort to you until January. Eric needs to know soon so that he can take advantage of the longe winter nights to finish the board and get it out to

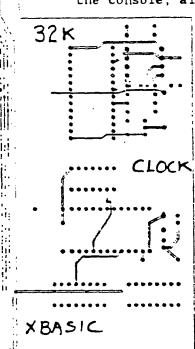

GROM SPACE

SPEECH

#### WRITER TIPS

#### by Jan Knapp - The Computer Bridge, St Louis, MO - 5/88

We are all aware of the frequently used TI Writer Command Codes, but here are a few nice ones that are often overlooked.

CONTROL K - Deletes all text to the right of the cursor on the line, including the character under the cursor. Just think of "Kick it off"!

CONTROL V - Moves the cursor to the beginning of the line on which it is located. "Veer left"!

PRINT LINE &'s DN TEXT - sometimes while editing it is mice to see your line number on the sheet you are proofing. Select Printf Command. Type L and space once. Thentype the devicename. Example - L PIO. MOTE: Maximum line length is 74 characters per line, unless you are printing in Elite, any characters in columns 75-80 are not printed.

CANCELLING PRINTING - This is often forgotten. You can coase printing in the EDITOR and the FORMATTER simply by pressing FCTN 4 while it is printing. This will return you to the COMMAND-ESCAPE location in the EDITOR or the TITLE screen for the FORMATTER.

PRINTING A PARTIAL FILE - On occasion a complete file is mot wanted, only a small section needs to be printed. To do this, simply select the PrintF Command. Print the line number of the first line to be printed, space once, the line number of the last line to be printed, space once, and the printer devicename. Example - 25 58 PlO - will print lines 25 though 58 only to the printer. This is another case where printing with line numbers comes in handy.

LINE I's - An important thing to remember when referring to line #'s is that the top is line 0 and the last line is E. This can save you a lot of time and aggravation when merging, printing, copying, etc. lines.

DELETING LINES - To delete lines from a file from the COMMAND MODE, type L for lines, then D for delete. Type the line number of the first line to be deleted, space once, and then the line number of the last line to be deleted. Example - 25 58 will delete lines 25 through 58 from the text.

REQUIRED SPACE - II Writer FORMATTER has some built in spacing features that need to be understood. That is where the required space comes in handy. SHIFT 6 (the caret) joins words for the purpose of filling, adjusting, underlining and overstriking a group of words. It is also handy to use in places where you only want one space after a period as in "Mr. Williams", without the caret you will automatically get two spaces after each period. In the case of question marks and exclamation marks use a caret to force the formatter to leave two spaces, as the forsatter only leaves one space after those.

ADDING A CARRIAGE RETURN - There are many times when proofing material that it is nice to add carriage returns AFTER the material is typed. This can masily be done DUT of MORD MRAP (with hollow cursor). Simply enter CTRL U SHIFT H (then CTRL U again) where you wish to have a carriage return. Unlike the CTRL 8 Command used in WORD MRAP (solid cursor) you do not get an additional line. This last tip comes from Harold Hoyt. Thank you Harold.

#### TI-WRITER TIP

#### from CIN-DAY - 6/88, HUG - 11/87, & Upper Pinellas 11/88

T1-Writer includes a flexible formatting command for indenting. A companion, but less often used procedure is OUTDENTING. In writing a paper, a usual indenting formatting command might look like this, ".LH7; IN12; RH71"

To create a different effect, try outdenting the first line of a paragraph by using the following command, ".LH12.IN7; RH71"

The left margin and indent settings are reversed causing the first line of every paragraph to begin at column 7.

Subsequent limes will begin at column 12.

Outdenting is useful when listing a variety of subjects, along with some textual information about each subject. Typing the outdented text in bold or double-strike type will emphasize the outdenting. Sometimes the bold type command causes the printer to indent an extra space. If this occurs, change the IN to 6 instead of 7.

Note: The SouthWest Winety-Winers Minutes are an example of the use of outdenting. - BJ